#### , tushu007.com

#### << MATLAB  $\rightarrow$

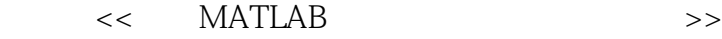

- 13 ISBN 9787121109928
- 10 ISBN 7121109921

出版时间:2010-6

页数:360

PDF

更多资源请访问:http://www.tushu007.com

#### , tushu007.com

#### << MATLAB  $\rightarrow$

MATLAB Matrix Laboratory Mathematica Maple

MATLAB可以进行矩阵运算、绘制函数和数据、实现算法、创建用户界面、连接其他编程语言的程序

MathWorks 2009 3 MATLAB R2009a MATLABR2009a MATI.AB Simulink 81 bug MATLAB R2009a MATLAB Simulink MATLAB R2009a License Center—— License MATLAB R2009a h, MAT'LAB Builder for COM MATLABBuilder for.net Finacial Time Series Toolbox Financial Toolbox

 $MATI$ <sub>\_,</sub>AB

**MATLAB** 

 $\text{MAT}[\text{AB}]$  $MATLAB$ 

 $<<$  MATLAB  $>>$ 

 $MATLAB$ 

**MATLAB** 

 $,$  tushu007.com

## $<<$  MATLAB  $>>$

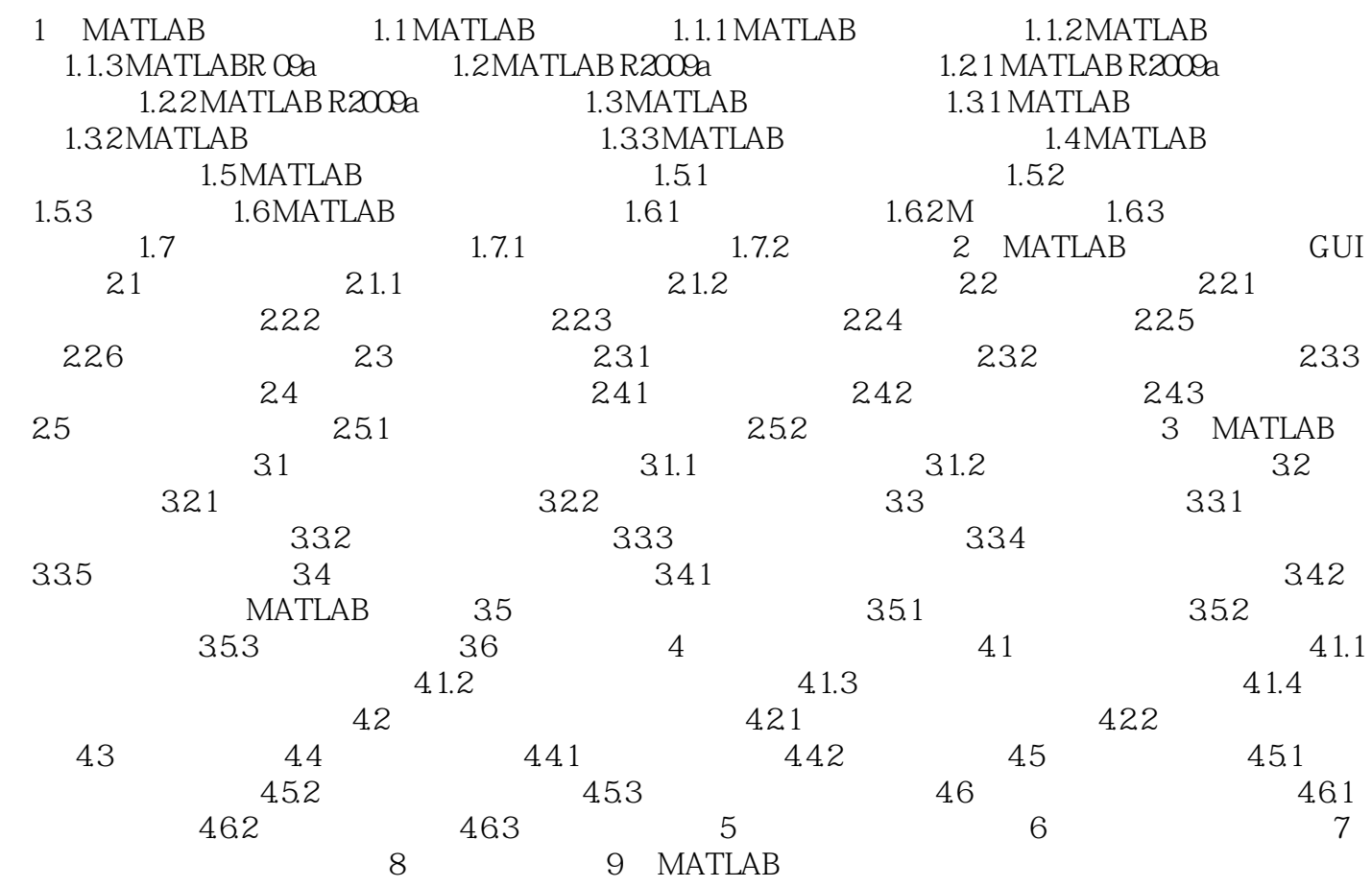

# $<<$  MATLAB  $>>$

# $<<$  MATLAB  $>>$

 $\begin{array}{lllllllllllllllllllllll}\texttt{MATLAB} & \cdot & \texttt{MATLAB} \end{array}$ 

## << MATLAB  $\rightarrow$

本站所提供下载的PDF图书仅提供预览和简介,请支持正版图书。

更多资源请访问:http://www.tushu007.com